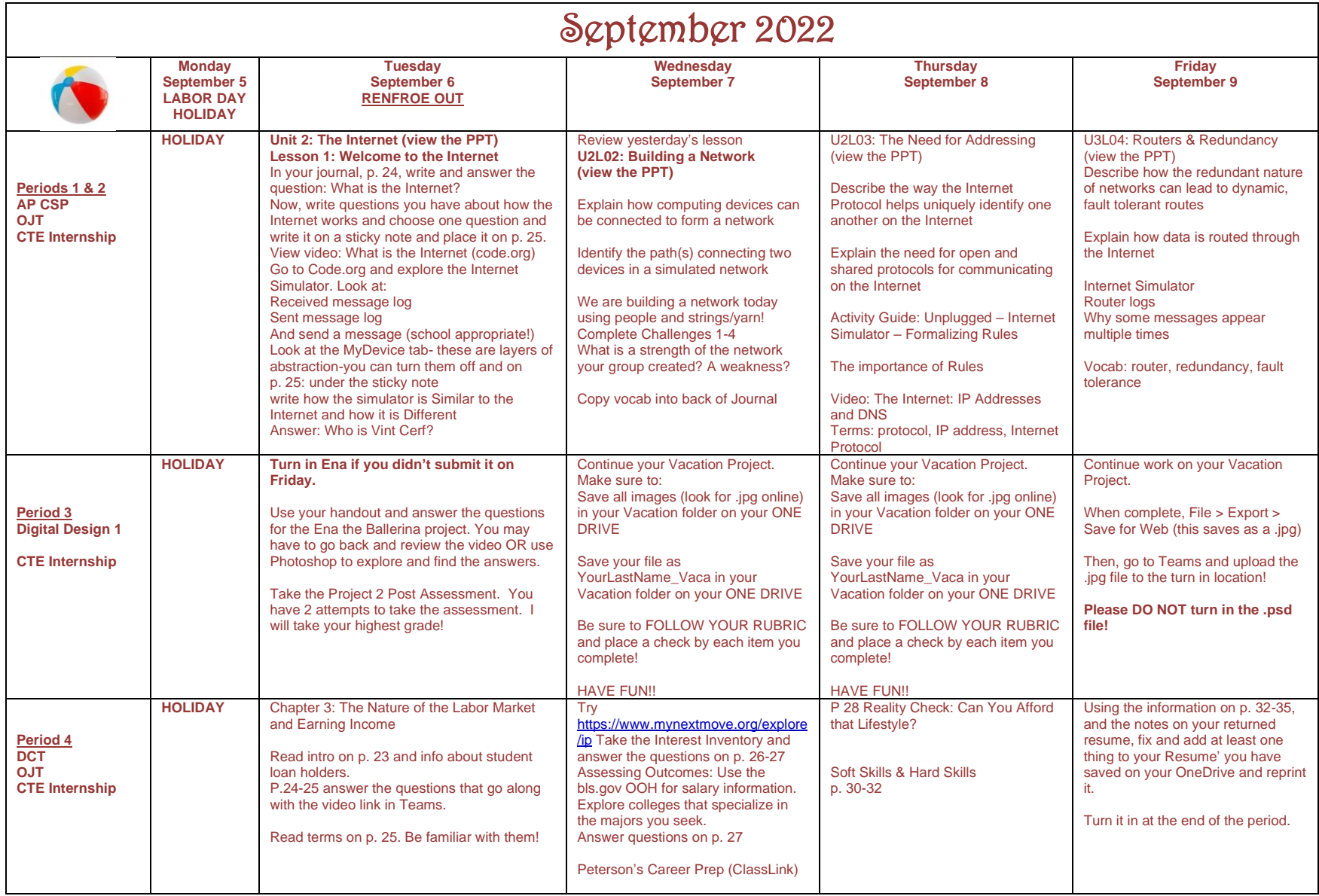

**Period 5 & 6 OJT CTE Internship** 5th & 6th: I will be visiting some of your places of employment and meet with your supervisors during 5<sup>th</sup> & 6<sup>th</sup> periods this week. Make sure you are getting the minimum **number of hours a week and you must submit a paystub to me this nine weeks. Remember, that you must work DURING your OJT period(s) in order to remain in the OJT classes. PAYSTUBS DUE: SEPT. 9**